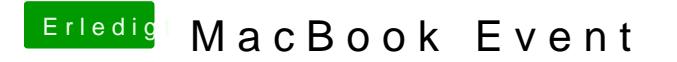

Beitrag von kuckkuck vom 26. September 2016, 17:13

Genau das ist die Idetos://9to5mac.com/2016/08/11&d-touch-bar-how-it-works